Workshop on Essential Abstractions in GCC

# Spim Machine Descriptions

GCC Resource Center (www.cse.iitb.ac.in/grc)

<span id="page-0-0"></span>Department of Computer Science and Engineering, Indian Institute of Technology, Bombay

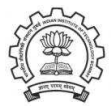

2 July 2012

K ロチ (K @ ) (K # ) (K # ) ( # #

 $2Q$ 

- Systematic construction of machine descriptions
- Retargetting GCC to spim
	- ▶ spim is mips simulator developed by James Larus
	- $\blacktriangleright$  RISC machine
	- ▶ Assembly level simulator: No need of assembler, linkers, or libraries
- Level 0 of spim machine descriptions
- Level 1 of spim machine descriptions

<span id="page-1-0"></span>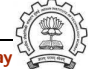

#### Part 1

# <span id="page-2-0"></span>[Systematic Construction of](#page-2-0) Machine Descriptions

K ロ ▶ 〈 *同* ▶ 〈 결 ▶ 〈 결 ▶ │ 결

 $299$ 

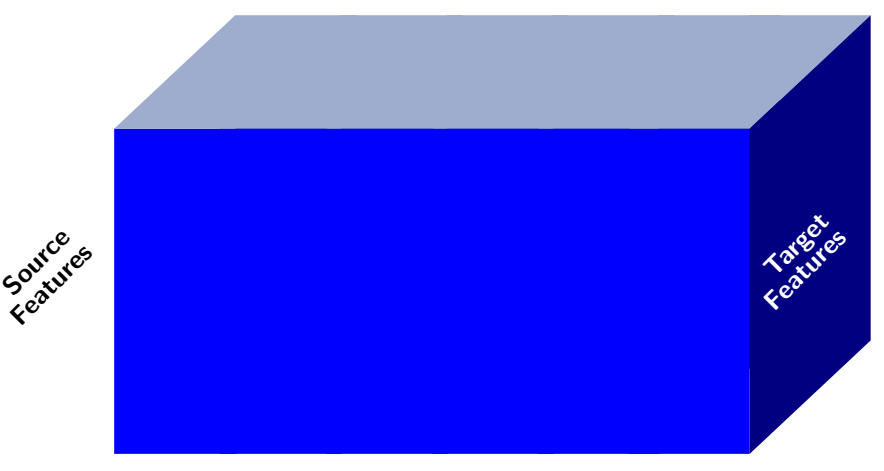

Phases of Compilation

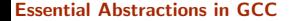

Essential Abstractions in GCC **GCCC COCC COCC COCC CESSENT** GCC Resource Center, IIT Bombay

<span id="page-3-0"></span>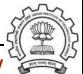

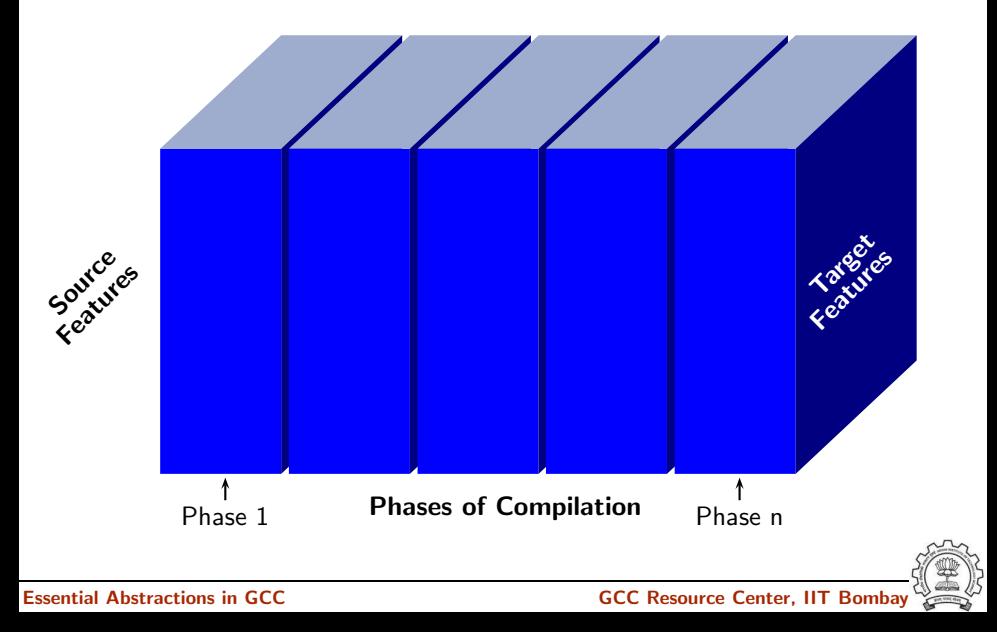

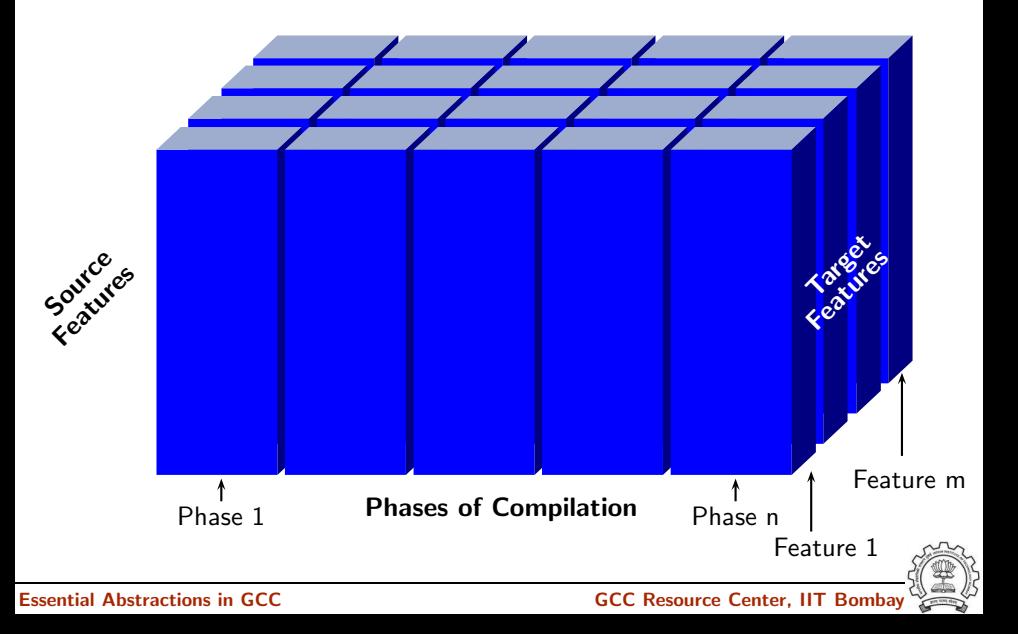

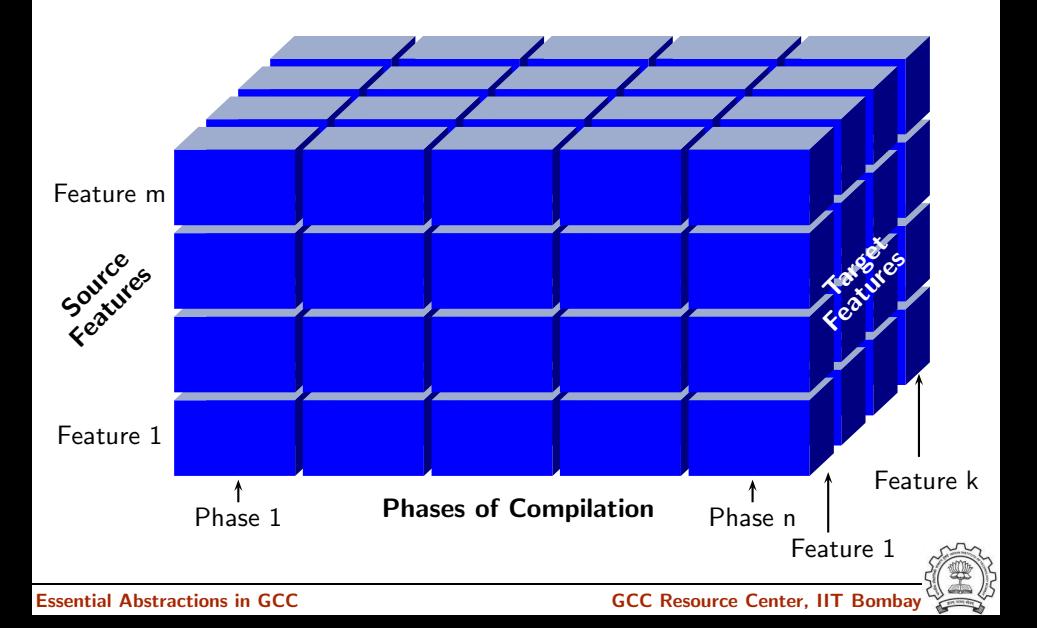

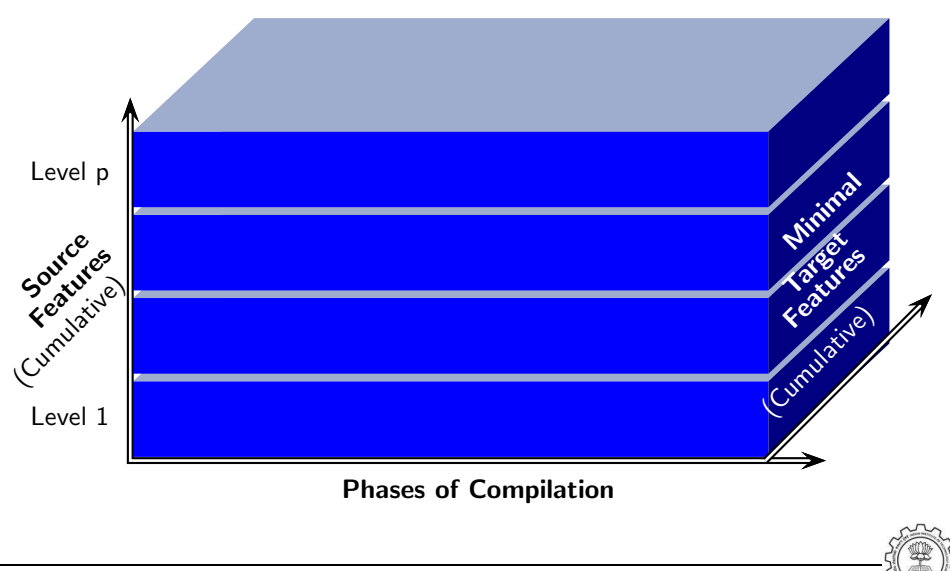

Essential Abstractions in GCC **GCC Resource Center, IIT Bombay** 

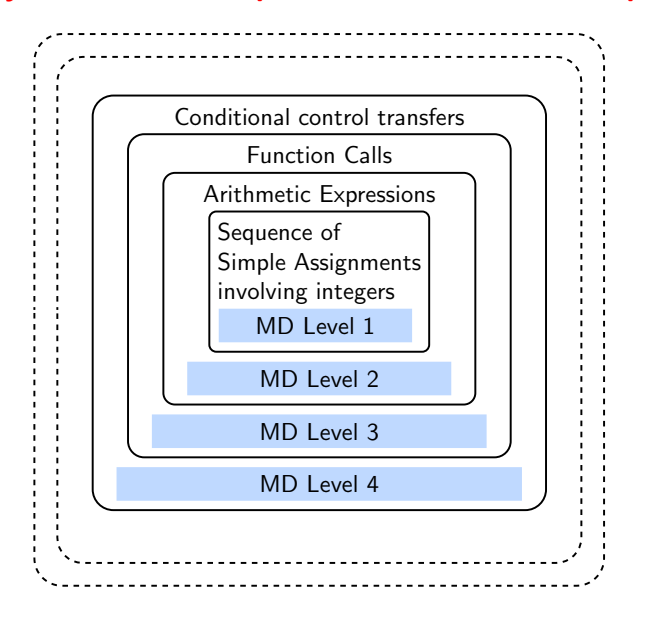

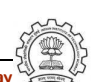

# Systematic Development of Machine Descriptions

- Define different levels of source language
- Identify the minimal information required in the machine description to support each level
	- ▶ Successful compilation of any program, and
	- $\triangleright$  correct execution of the generated assembly program.
- Interesting observations
	- $\triangleright$  It is the increment in the source language which results in understandable increments in machine descriptions rather than the increment in the target architecture.
	- $\triangleright$  If the levels are identified properly, the increments in machine descriptions are monotonic.

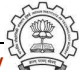

#### Part 2

# <span id="page-10-0"></span>[Retargeting GCC to Spim: A Recap](#page-10-0)

イロト イ御ト イ君ト イ君ト 三君 一切なの

## Retargeting GCC to Spim

- 
- Registering spim target with GCC build process
- Making machine description files available
- Building the compiler

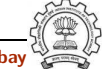

## Registering Spim with GCC Build Process

We want to add multiple descriptions:

- Step 1. In the file  $$ (SOURCE_D) / config.sub$ Add to the case \$basic machine
	- $\triangleright$  spim\* in the part following # Recognize the basic CPU types without company name.
	- ► spim\*-\* in the part following
		- # Recognize the basic CPU types with company name.

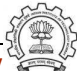

# Registering Spim with GCC Build Process

• Step 2a. In the file  $$(SOWRCE_D)/gcc/config.gcc$ 

In case  $\{\text{target}\}\$ used for defining cpu\_type, i.e. after the line

# Set default cpu\_type, tm\_file, tm\_p\_file and xm\_file ...

add the following case

```
spim*-*-*)
     cpu_type = spin;;
```
This says that the machine description files are available in the directory \$(SOURCE D)/gcc/config/spim.

Essential Abstractions in GCC **GCC Resource Center, IIT Bomba** 

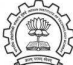

# Registering Spim with GCC Build Process

• Step 2b. In the file  $$ (SOURCE_D) / gcc / config.gcc$ 

```
Add the following in the case ${target} for
# Support site-specific machine types.
spim*-*-*)
      gas=no
      gnu ld=no
      file base="'echo ${target} | sed 's/-.*$//''"
      tm file="${cpu type}/${file base}.h"
      md file="${cpu type}/${file base}.md"
      out file="${cpu type}/${file base}.c"
      tm p file="${cpu type}/${file base}-protos.h"
      echo ${target}
        ;;
```
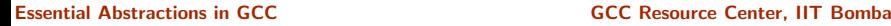

# Building a Cross-Compiler for Spim

- Normal cross compiler build process attempts to use the generated cc1 to compile the emulation libraries (LIBGCC) into executables using the assembler, linker, and archiver.
- We are interested in only the cc1 compiler.

Add a new target in the Makefile.in

```
.PHONY: cc1
cc1:
    make all-gcc TARGET-gcc=cc1$(exeext)
```
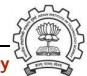

### Building a Cross-Compiler for Spim

- Create directories  $\{\text{BULDD}\}$  and in a tree not rooted at  $\{\text{SOURCE_D}\}.$
- Change the directory to  $\frac{1}{2}$  BUILD  $\frac{1}{2}$  and execute the commands
	- \$ cd \${BUILD D} \$ \${SOURCE D}/configure --target=spim<n> \$ make cc1
- Pray for 10 minutes  $:-)$

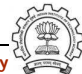

#### Part 3

# <span id="page-17-0"></span>[Level 0 of Spim Machine Descriptions](#page-17-0)

★ ロチ → 御 ≯ → (重 ) → (重 ) → (重 ) →

 $299$ 

#### Sub-levels of Level 0

Three sub-levels

- Level 0.0: Merely build GCC for spim simulator Does not compile any program (i.e. compilation aborts)
- Level 0.1: Compiles empty void functions

void fun(int p1, int p2) { int v1, v2; }

```
void fun()
{
  L: goto L;
}
```
• Level 0.2: Incorporates complete activation record structure Required for Level 1

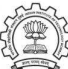

### Category of Macros in Level 0

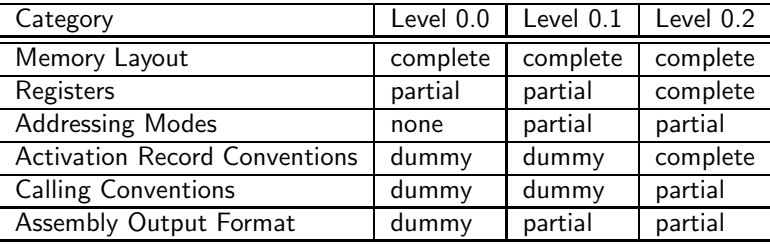

- Complete specification of activation record in level 0.2 is not necessary but is provided to facilitate local variables in level 1.
- Complete specification of registers in level 0.2 follows the complete specification of activation record.

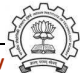

#### Memory Layout Related Macros for Level 0

#define BITS BIG ENDIAN 0

#define BYTES BIG ENDIAN 0

#define WORDS BIG ENDIAN 0

#define UNITS PER WORD 4

#define PARM BOUNDARY 32

#define STACK BOUNDARY 64

#define FUNCTION BOUNDARY 32

#define BIGGEST ALIGNMENT 64

#define STRICT ALIGNMENT 0

#define MOVE MAX 4

#define Pmode SImode

#define FUNCTION MODE SImode

#define SLOW BYTE ACCESS 0

#define CASE VECTOR MODE SImode

#### Register Categories for Spim

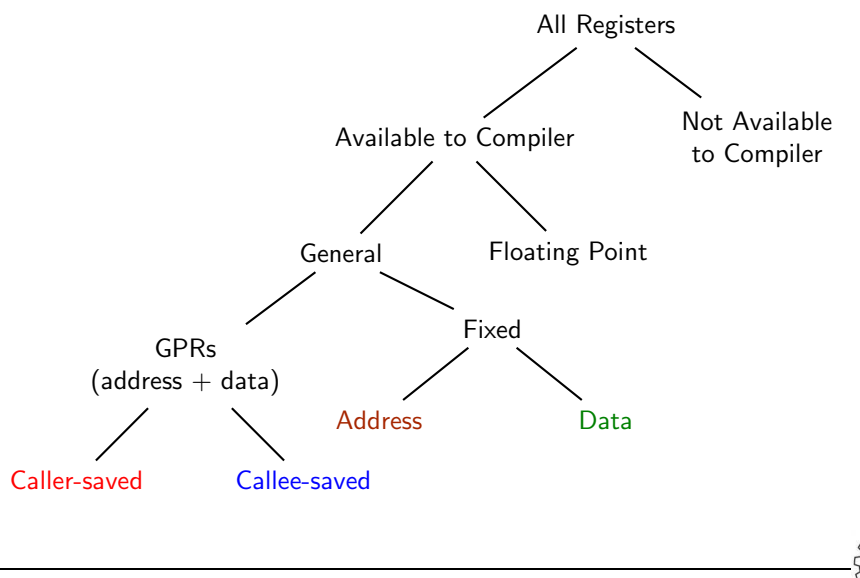

Essential Abstractions in GCC **GCC Resource Center, IIT Bombay** 

### Registers in Spim

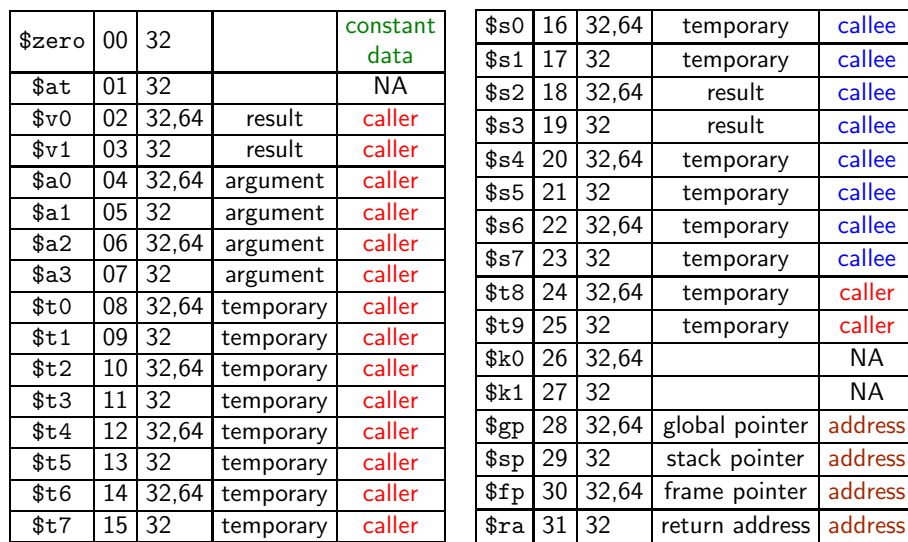

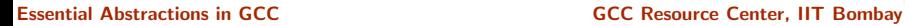

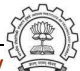

### Register Information in Level 0.2

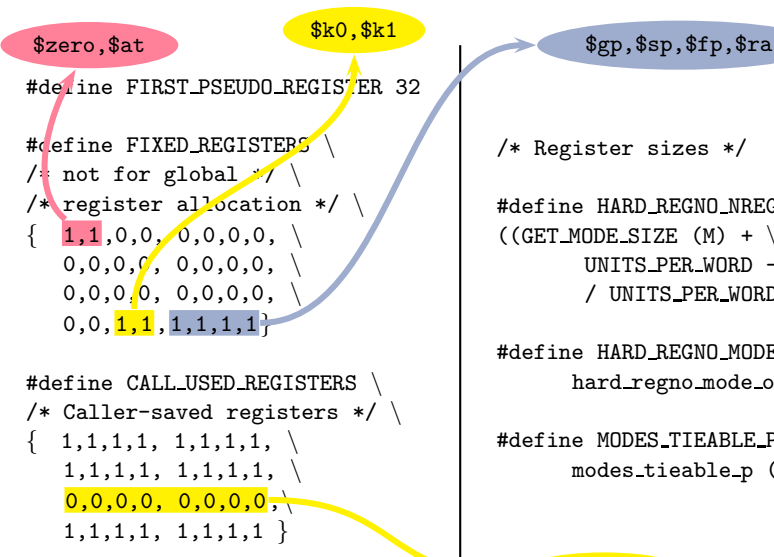

/\* Register sizes \*/

#define HARD REGNO NREGS(R,M)\  $((GET_MODE_SIZE (M) + \n)$ UNITS\_PER\_WORD - 1)  $\setminus$ / UNITS PER WORD)

#define HARD REGNO MODE OK(R, M) \ hard regno mode ok  $(R, M)$ 

#define MODES TIEABLE P(M1,M2)\ modes\_tieable\_p (M1,M2)

 $$s0 to $s7$ 

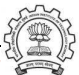

## Register Classes in Level 0.2

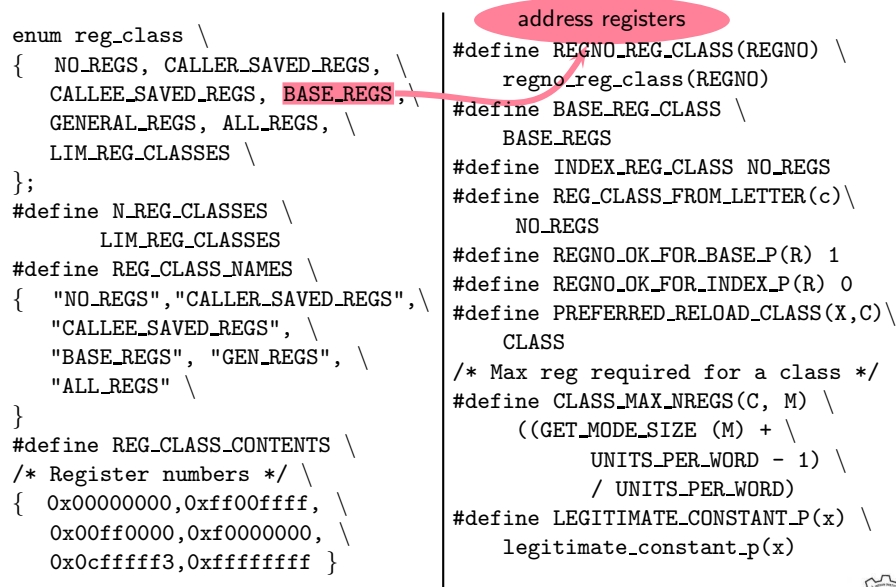

# function calling conventions

pass arguments on stack. return values goes in register \$v0 (in level 1).

```
#define RETURN POPS ARGS(FUN, TYPE, SIZE) 0
#define FUNCTION ARG(CUM, MODE, TYPE, NAMED) 0
#define FUNCTION ARG REGNO P(r) 0
    /*Data structure to record the information about args passed in
     *registers. Irrelevant in this level so a simple int will do. */
#define CUMULATIVE ARGS int
#define INIT_CUMULATIVE_ARGS(CUM, FNTYPE, LIBNAME, FNDECL, NAMED_ARGS) \
   {CUM = 0: }#define FUNCTION ARG ADVANCE(cum, mode, type, named) cum++
#define FUNCTION_VALUE(valtype, func) function_value()
#define FUNCTION VALUE REGNO P(REGN) ((REGN) == 2)
```
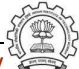

Caller's Activation Record

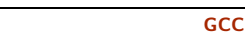

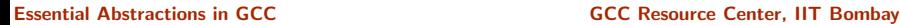

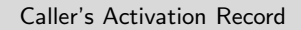

Caller's Responsibility

Parameter n

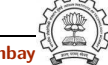

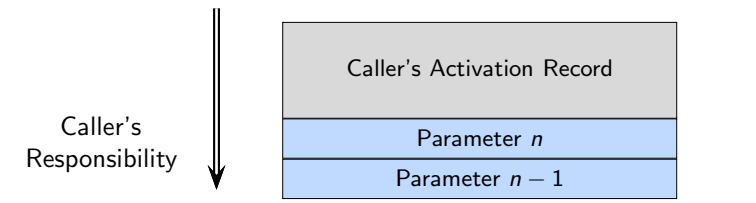

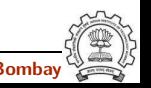

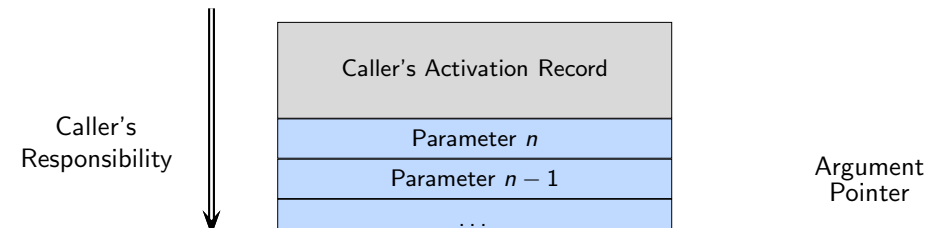

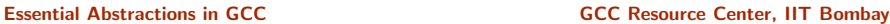

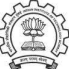

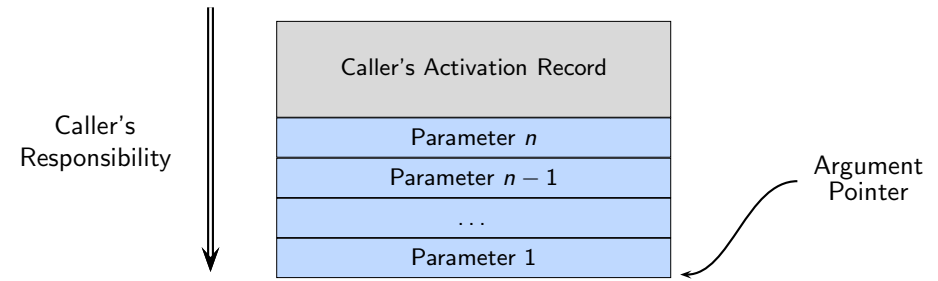

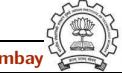

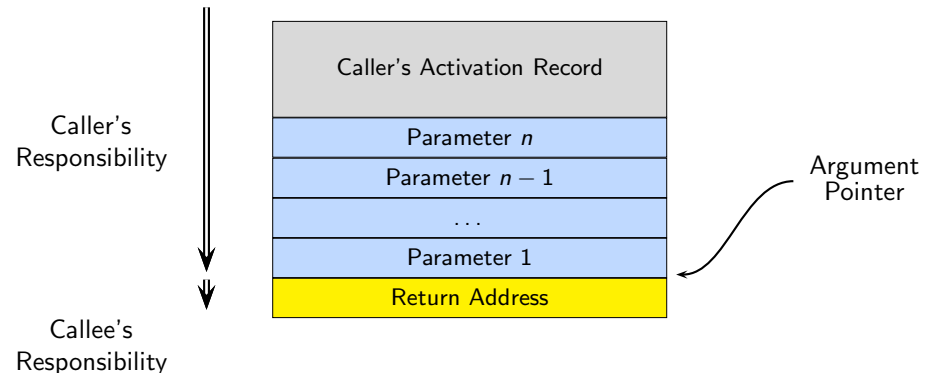

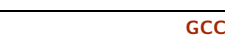

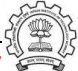

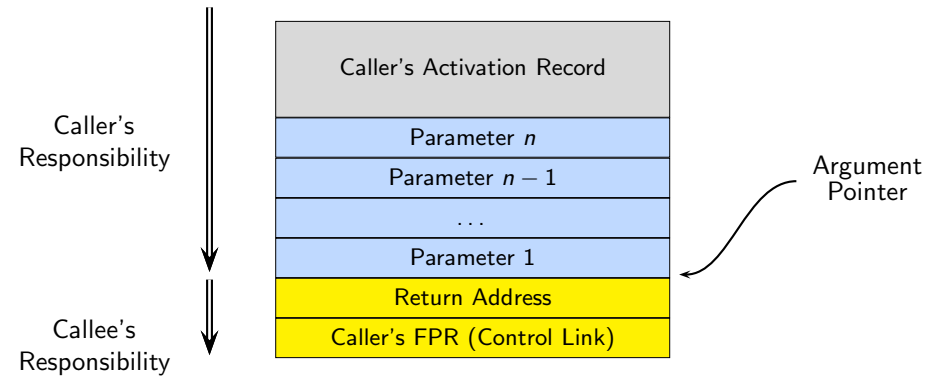

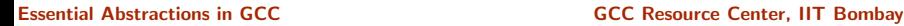

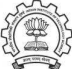

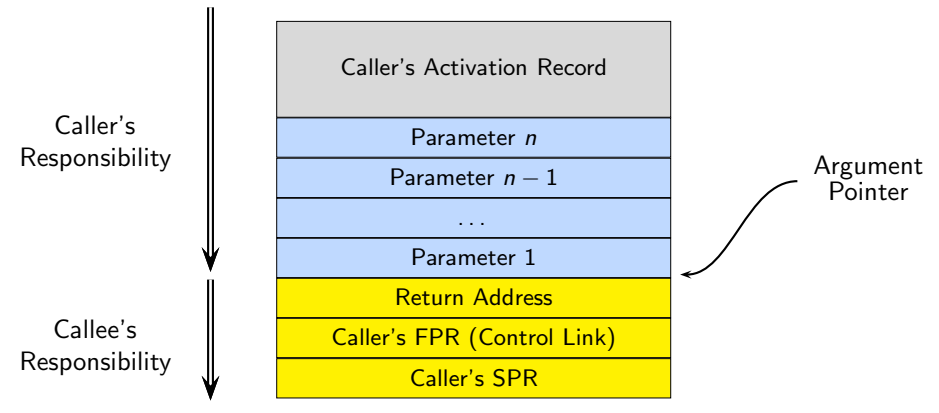

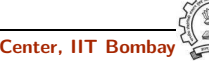

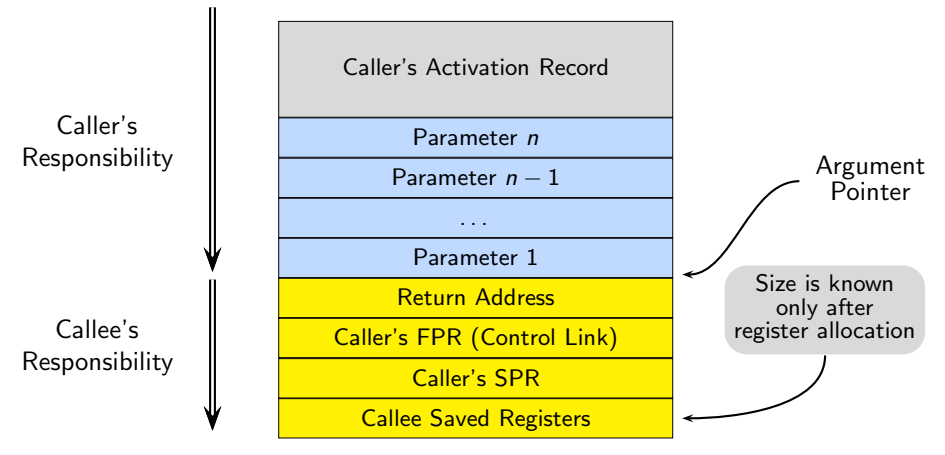

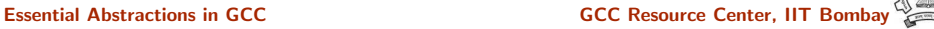

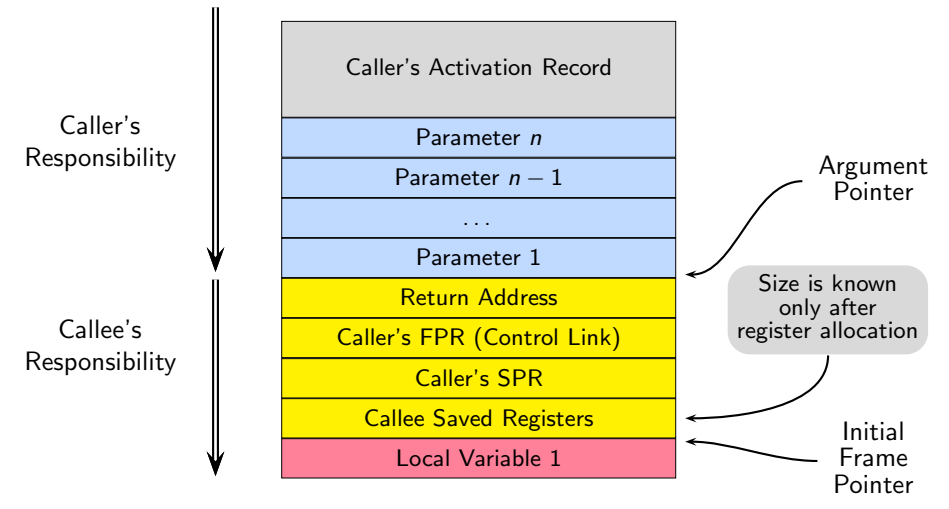

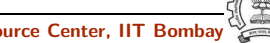
# Activation Record Structure in Spim

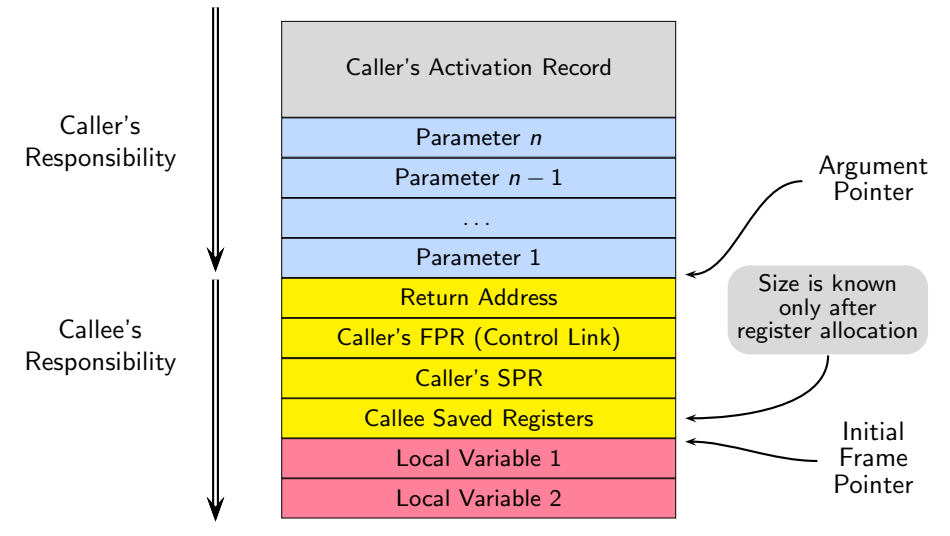

# Activation Record Structure in Spim

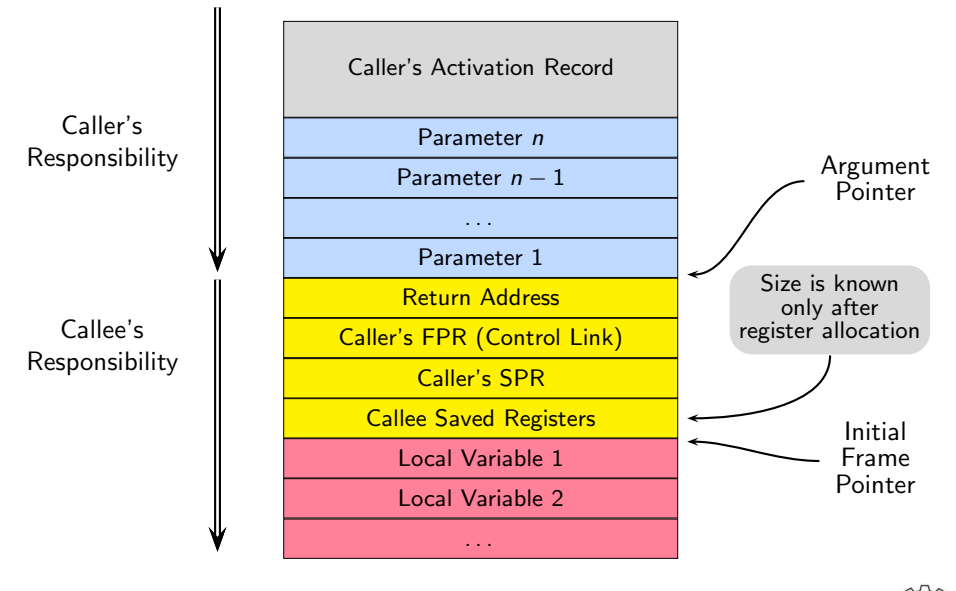

Essential Abstractions in GCC **GCC Resource Center, IIT Bombay** 

# Activation Record Structure in Spim

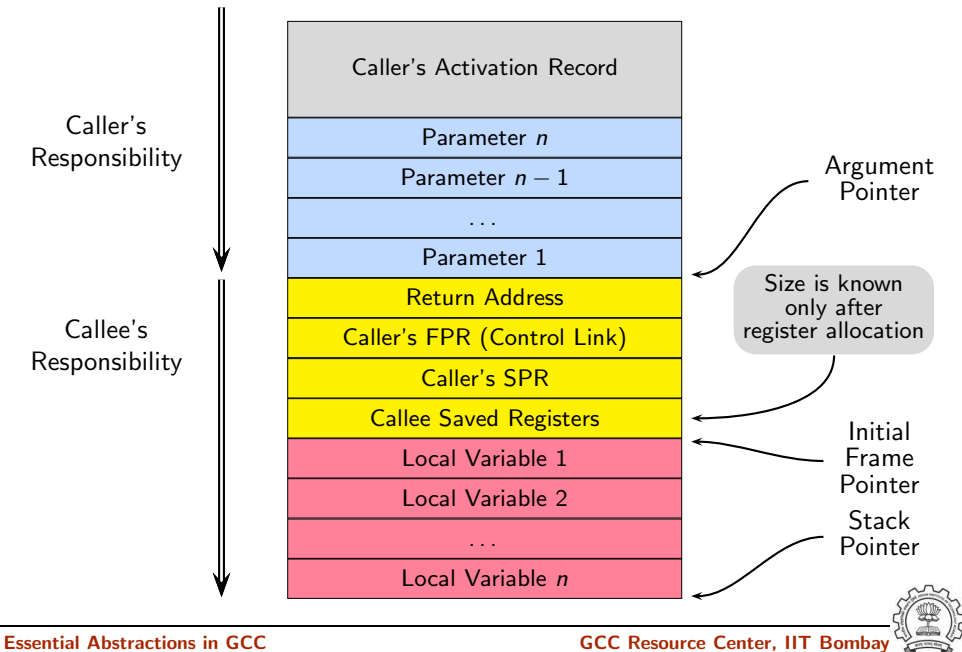

# Minimizing Registers for Accessing Activation Records

Reduce four pointer registers (stack, frame, args, and hard frame) to fewer registers.

```
#define ELIMINABLE REGS
{{FRAME POINTER REGNUM, STACK POINTER REGNUM},
 {FRAME POINTER REGNUM, HARD FRAME POINTER REGNUM},
 {ARG POINTER REGNUM, STACK POINTER REGNUM},
 {HARD FRAME POINTER REGNUM, STACK POINTER REGNUM}
}
```
/Recomputes new offsets, after eliminating./

```
#define INITIAL ELIMINATION OFFSET(FROM, TO, VAR)
         (VAR) = initial elimination offset(FROM, TO)
```
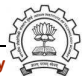

# Specifying Activation Record

#define STARTING\_FRAME\_OFFSET starting\_frame\_offset ()

#define FIRST\_PARM\_OFFSET(FUN) 0

#define STACK POINTER REGNUM 29

#define FRAME POINTER REGNUM 1

#define HARD\_FRAME\_POINTER\_REGNUM\_30

#define ARG\_POINTER\_REGNUM HARD\_FRAME\_POINTER\_REGNUM

#define FRAME POINTER REQUIRED 0

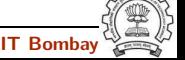

### Level 0.0 Machine Description File

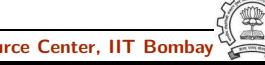

### Level 0.0 Machine Description File

Empty :-)

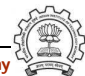

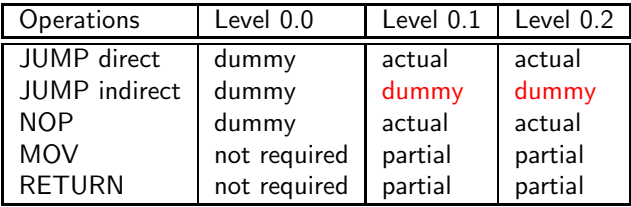

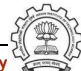

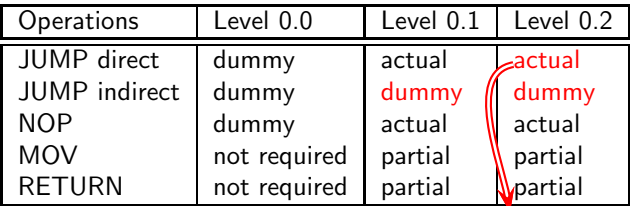

spim0.2.md

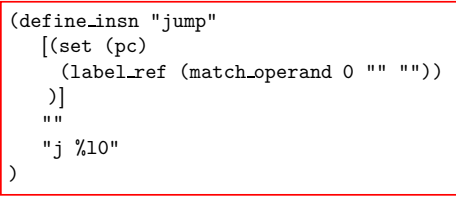

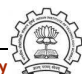

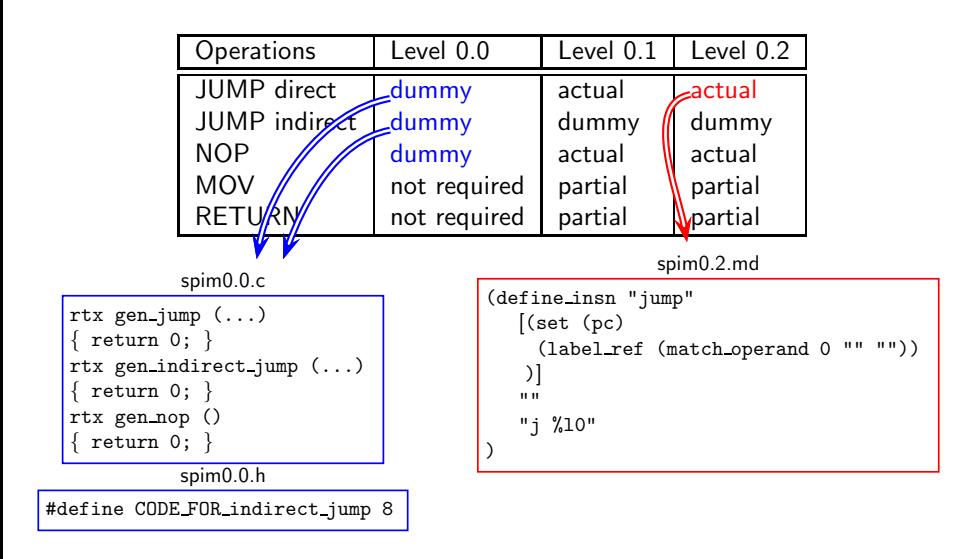

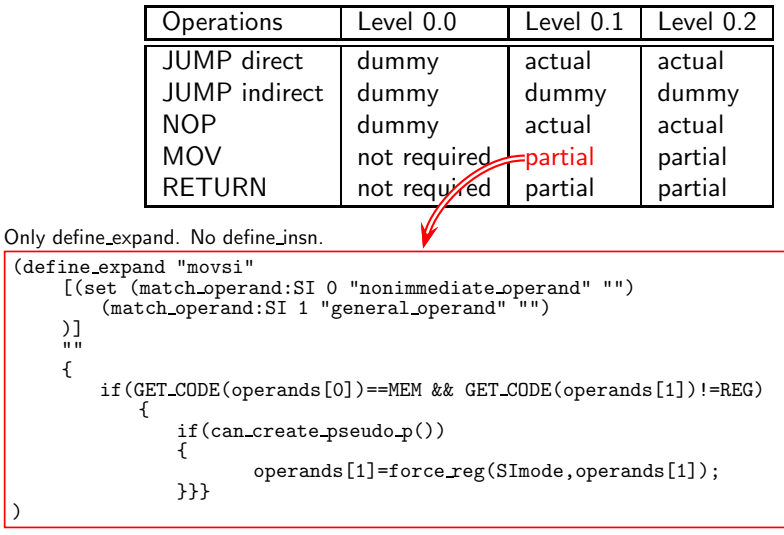

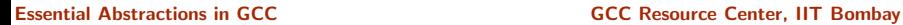

)

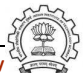

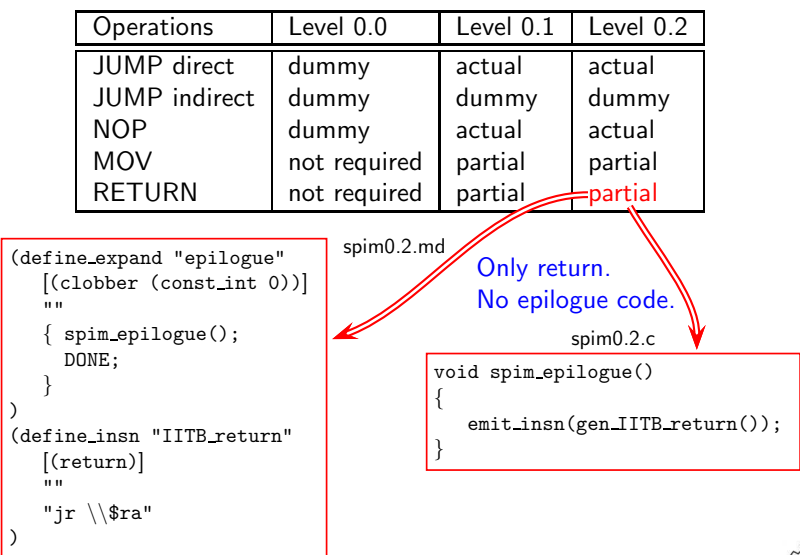

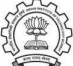

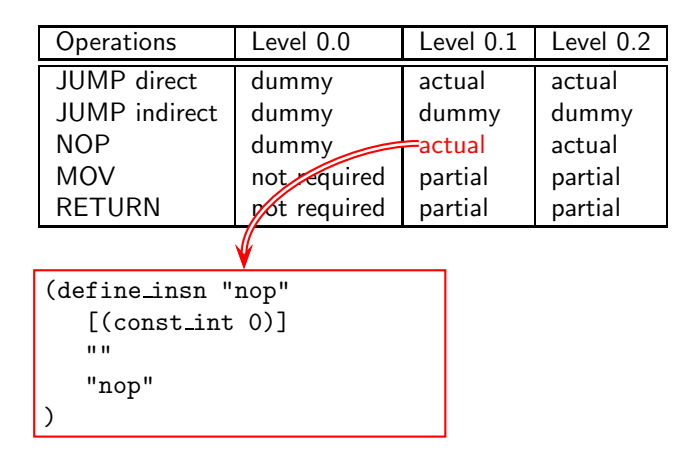

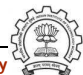

### Part 4

# <span id="page-49-0"></span>[Level 1 of Spim Machine Descriptions](#page-49-0)

メロト メ御 ドメ ミト メモト ハモー

 $299$ 

### Increments for Level 1

- Addition to the source language
	- ▶ Assignment statements involving integer constant, integer local or global variables.
	- $\triangleright$  Returning values. (No calls, though!)
- Changes in machine descriptions
	- $\triangleright$  Minor changes in macros required for level 0 \$zero now belongs to new class Assembly output needs to change
	- $\triangleright$  Some function bodies expanded
	- $\triangleright$  New operations included in the .md file
	- diff -w shows the changes!

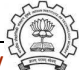

# Operations Required in Level 1

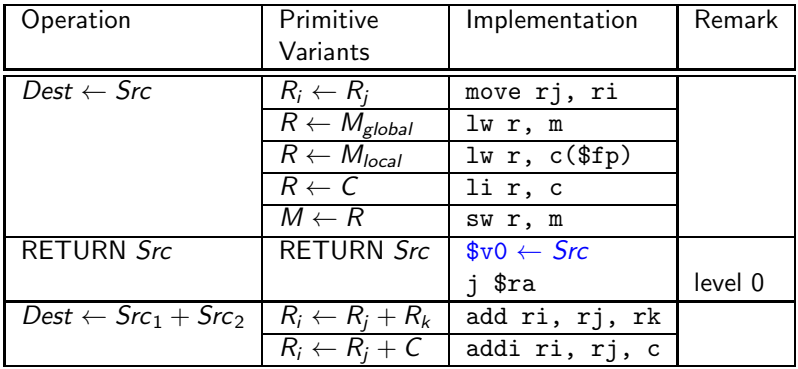

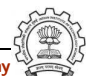

### Move Operations in spim1.md

- Multiple primitive variants require us to map a single operation in IR to multiple RTL patterns
	- $\Rightarrow$  use define expand
- Ensure that the second operand is in a register

```
(define_expand "movsi"
  [(set (match_operand:SI 0 "nonimmediate_operand" "")
        (match_operand:SI 1 "general_operand" "")
 )]
  ""
 { if(GET_CODE(operands[0])==MEM &&
      GET_CODE(operands[1])!=REG &&
        (can_create_pseudo_p()) /* force conversion only */
                          /* before register allocation */
    { operands[1]=force_reg(SImode,operands[1]); }
 }
)
```
# Move Operations in spim1 Compiler for Assignment  $a = b$

```
(define_expand "movsi"
  [(set (match_operand:SI 0 "nonimmediate_operand" "")
        (match_operand:SI 1 "general_operand" "")
 )]
  ""
 { if(GET_CODE(operands[0])==MEM &&
       GET_CODE(operands[1])!=REG &&
        (can_create_pseudo_p()) /* force conversion only */
                           /* before register allocation */
    { operands[1]=force_reg(SImode,operands[1]); }
 }
)
(insn 6 5 7 3 t.c:25 (set (reg:SI 38)
        (mem/c/i:SI (plus:SI (reg/f:SI 33 virtual-stack-vars)
                (const_{\text{int}} -4 [0xfffffffc]) [0 b+0 S4 A32]) -1 (n
(insn 7 6 8 3 t.c:25 (set (\text{mem}/c/i:SI (plus:SI (reg/f:SI 33 virtual
                (const_int -8 [0xfffffff8])) [0 a+0 S4 A32])
        (reg:SI 38)) -1 (nil))
```
# Move Operations in spim1 Compiler for Assignment  $a = b$

```
(define_expand "movsi"
  [(set (match_operand:SI 0 "nonimmediate_operand" "")
        (match_operand:SI 1 "general_operand" "")
 )]
  ""
 { if(GET_CODE(operands[0])==MEM &&
       GET_CODE(operands[1])!=REG &&
        (can_create_pseudo_p()) /* force conversion only */
                           /* before register allocation */
    { operands[1]=force_reg(SImode,operands[1]); }
 }
)
(insn 6 5 7 3 t.c:25 (set (reg:SI 38)
        (mem/c/i:SI (plus:SI (reg/f:SI 33 virtual-stack-vars)
                (const_{\text{int}} -4 [0xfffffffc]) [0 b+0 S4 A32])) -1 (n
(insn 7 6 8 3 t.c:25 (set (\text{mem}/c/i:SI (plus:SI (reg/f:SI 33 virtual
                (const_int -8 [0xfffffff8])) [0 a+0 S4 A32])
        (reg:SI 38)) -1 (nil))
```
### Move Operations in spim1.md

```
• Load from Memory R \leftarrow M
```

```
(define_insn "*load_word"
   [(set (match_operand:SI 0 "register_operand" "=r")
         (match_operand:SI 1 "memory_operand" "m"))]
   ""
   "lw \t%0, %m1"
)
```
• Load Constant  $R \leftarrow C$ 

```
(define_insn "*constant_load"
   [(set (match_operand:SI 0 "register_operand" "=r")
         (match_operand:SI 1 "const_int_operand" "i"))]
   ""
  "li \t%0, %c1"
```
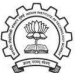

### Move Operations in spim1.md

```
• Register Move R_i \leftarrow R_i
```

```
(define_insn "*move_regs"
   [(set (match_operand:SI 0 "register_operand" "=r")
          (match_operand:SI 1 "register_operand" "r")
   )]
   ""
   "move \setminus t\0, \mathcal{U}"
)
```
• Store into  $M \leftarrow R$ 

```
(define_insn "*store_word"
   [(set (match_operand:SI 0 "memory_operand" "=m")
         (match_operand:SI 1 "register_operand" "r"))]
   ""
   "sw \t%1, %m0"
)
```
# Code Generation in spim1 Compiler for Assignment  $a = b$

### • RTL statements

```
(insn 6 5 7 3 t.c:25 (set (reg:SI 38)
        (mem/c/i:SI (plus:SI (reg/f:SI 33 virtual-stack-vars)
                (const\_int -4 [0xfffffffc])) [0 b+0 S4 A32]))(insn 7 6 8 3 t.c:25 (set (mem/c/i:SI (plus:SI (reg/f:SI 33 vi:1)))(const_int -8 [0xfffffff8])) [0 a+0 S4 A32])
        (reg:SI 38)) -1 (nil))
```
• Generated Code

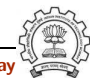

# Code Generation in spim1 Compiler for Assignment  $a = b$

### • RTL statements

```
(insn 6 5 7 3 t.c:25 (set (reg:SI 38)
        (mem/c/i:SI (plus:SI (reg/f:SI 33 virtual-stack-vars)
                (const\_int -4 [0xfffffffc])) [0 b+0 S4 A32]))(insn 7 6 8 3 t.c:25 (set (mem/c/i:SI (plus:SI (reg/f:SI 33 vi:1)))(const_int -8 [0xfffffff8])) [0 a+0 S4 A32])
        (reg:SI 38)) -1 (nil))
```
• Generated Code

 $lw$   $$v0, -16 ($fp)$ 

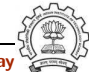

# Code Generation in spim1 Compiler for Assignment  $a = b$

### • RTL statements

```
(insn 6 5 7 3 t.c:25 (set (reg:SI 38)
        (mem/c/i:SI (plus:SI (reg/f:SI 33 virtual-stack-vars)
                (const\_int -4 [0xfffffffc])) [0 b+0 S4 A32]))(insn 7 6 8 3 t.c:25 (set (\text{mem}/c/i:SI) (plus:SI (reg/f:SI 33 virtual-
                 (const_int -8 [0xfffffff8])) [0 a+0 S4 A32])
        (reg:SI 38)) -1 (nil))
```
• Generated Code

 $lw$   $$v0, -16 ($fp)$ sw  $$v0, -20 ($fp)$ 

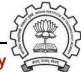

# Using register \$zero for constant 0

• Introduce new register class zero register operand in spim1.h and define move zero

```
(define_insn "IITB_move_zero"
   [(set (match_operand:SI 0 "nonimmediate_operand" "=r,m")
         (match_operand:SI 1 "zero_register_operand" "z,z")
   )]
   ""
   "@
   move \setminus t\0, \
   sw \t%1, %m0"
)
```
• How do we get zero register operand in an RTL?

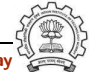

# Using register \$zero for constant 0

- Use define expand "movsi" to get zero register operand in an RTL if(GET\_CODE(operands[1])==CONST\_INT && INTVAL(operands[1])==0) { emit\_insn(gen\_IITB\_move\_zero(operands[0], gen\_rtx\_REG(SImode,0))); DONE; } else /\* Usual processing \*/
- DONE says do not generate the RTL template associated with "movsi"
- required template is generated by emit\_insn(gen\_IITB\_move\_zero(...))

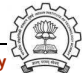

# Supporting Addition in Level 1

```
(define_insn "addsi3"
    [(set (match_operand:SI 0 "register_operand" "=r,r")
           (plus:SI (match_operand:SI 1 "register_operand" "r,r")
                     (match_operand:SI 2 "nonmemory_operand" "r,i"))
     )]
    ""
    "add \setminus t\{0}, \frac{0}{1}, \frac{0}{2}addi \t%0, %1, %c2"
)
```
- Constraints combination 1 of three operands: R, R, R
- Constraints combination 2 of three operands: R, R, C

### Comparing movsi and addsi3

- movsi uses define expand whereas addsi3 uses combination of operands
- Why not use constraints for movsi too?

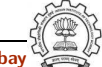

### Comparing movsi and addsi3

- movsi uses define expand whereas addsi3 uses combination of operands
- Why not use constraints for movsi too?
- Combination of operands is used during pattern matching and not during expansion
	- ▶ We will need to support memory as both source and destination

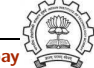

# Comparing movsi and addsi3

- movsi uses define expand whereas addsi3 uses combination of operands
- Why not use constraints for movsi too?
- Combination of operands is used during pattern matching and not during expansion
	- ▶ We will need to support memory as both source and destination
	- ▶ Will also allow memory to memory move in RTL We will not know until assembly emission which one is a load instruction and which one is a store instruction

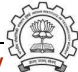

# Part 5

# <span id="page-66-0"></span>**[Conclusions](#page-66-0)**

K ロ ▶ ( d ) | K 글 > ( 글 ) | 글 | 2 | ⊙ Q ( o

### **Conclusions**

- Incremental construction of machine description files is very instructive
- Increments in machine descriptions is governed by increments in source language
- Machine characteristics need to be specified in C macros and C functions
	- $\triangleright$  Does not seem amenable to incremental construction
	- $\blacktriangleright$  Seems difficult to a novice
- Specifying instructions seems simpler and more systematic
	- $\blacktriangleright$  Is amenable to incremental construction
	- $\triangleright$  The concept of minimal machine descriptions is very useful
- define insn and define expand are the main constructs used on machine descriptions

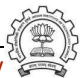

### Part 6

# <span id="page-68-0"></span>[Constructs Supported in Level 2](#page-68-0)

★ ロチ → 御 ≯ → (重 ) → (重 ) → (重 ) →

 $2990$ 

### Arithmetic Operations Required in Level 2

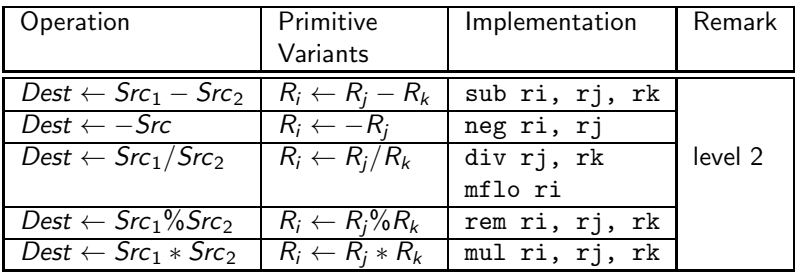

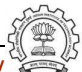

### Arithmetic Operations Required in Level 2

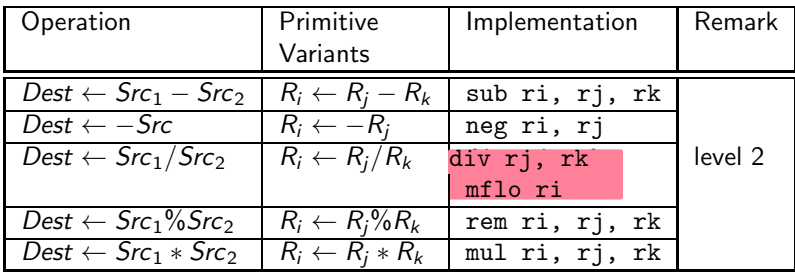

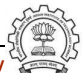

# Bitwise Operations Required in Level 2

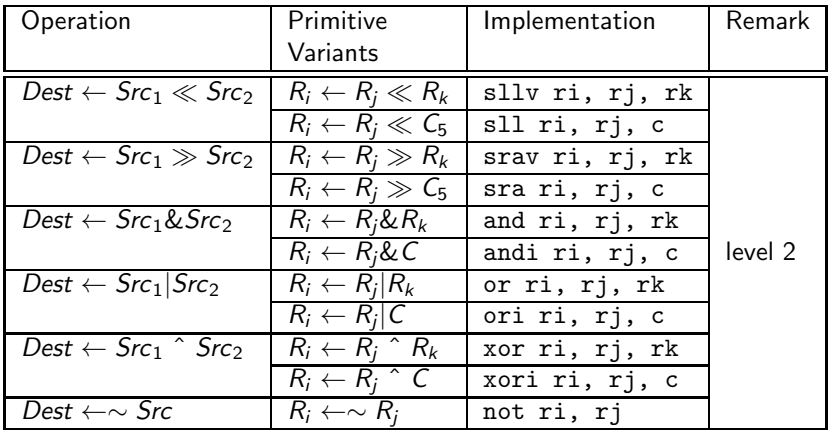

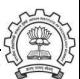
• For division, the spim architecture imposes use of multiple asm instructions for single operation.

```
(define insn "divsi3"
 [(set (match operand:SI 0 "register operand" "=r")
       (div:SI (match operand:SI 1 "register operand" "r")
               (match operand:SI 2 "register operand" "r"))
)]
 "" ""
"div\\t%1, %2\\n\\tmflo\\t%0"
)
```
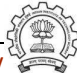

- For division, the spim architecture imposes use of multiple asm instructions for single operation.
- Two ASM instructions are emitted using single RTL pattern

```
(define insn "divsi3"
 [(set (match operand:SI 0 "register operand" "=r")
       (div:SI (match operand:SI 1 "register operand" "r")
                (match operand:SI 2 "register operand" "r"))
)]
 "" ""
 "div\\t%1, %2\\n\\t<mark>mflo\\t%0</mark>"
)
```
### Advantages/Disadvantages of using define insn

- Very simple to add the pattern
- Primitive target feature represented as single insn pattern in .md
- Unnecessary atomic grouping of instructions
- May hamper optimizations in general, and instruction scheduling, in particluar

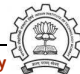

• The RTL pattern can be expanded into two different RTLs.

```
(define expand "divsi3"
 [(parallel[(set (match operand:SI 0 "register operand" "")
       (div:SI (match operand:SI 1 "register operand" "")
               (match operand:SI 2 "register operand" ""))
  )
  (clobber (reg:SI 26))
  (clobber (reg:SI 27))])]
  ""
  {
   emit_insn(gen_IITB_divide(gen_rtx_REG(SImode,26),
                               operands[1], operands[2]));
   emit_insn(gen_IITB_move_from_lo(operands[0],
                               gen rtx REG(SImode,26)));
   DONE;
  }
```
)

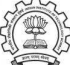

• Divide pattern equivalent to div instruction in architecture.

```
(define insn "IITB divide"
 [(parallel[(set (match operand:SI 0 "LO register operand" "=q")
       (div:SI (match operand:SI 1 "register operand" "r")
               (match operand:SI 2 "register operand" "r"))
 )
 (clobber (reg:SI 27))])]
 ""
"div t%1, %2"
)
```
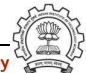

• Divide pattern equivalent to div instruction in architecture.

```
(define insn "IITB divide"
 [(parallel[(set (match operand:SI 0 "LO register operand" "=q")
       (div:SI (match operand:SI 1 "register operand" "r")
               (match operand:SI 2 "register operand" "r"))
 )
(clobber (reg:SI 27))])]
 ""
"div t%1, %2"
)
```
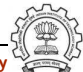

• Moving contents of special purpose register LO to/from general purpose register

```
(define_insn "IITB_move_from_lo"
 [(set (match_operand:SI 0 "register_operand" "=r")
       (match_operand:SI 1 "LO_register_operand" "q"))]
 ""
"mflo \ \\t\t\tdv0")
(define_insn "IITB_move_to_lo"
 [(set (match_operand:SI 0 "LO_register_operand" "=q")
       (match_operand:SI 1 "register_operand" "r"))]
 ""
"mtlo \\t%1"
)
```
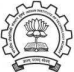

• Divide pattern equivalent to div instruction in architecture.

```
(define insn "modsi3"
 [(parallel[(set (match operand:SI 0 "register operand" "=r")
       (mod:SI (match operand:SI 1 "register operand" "r")
               (match operand:SI 2 "register operand" "r"))
 )
 (clobber (reg:SI 26))
 (clobber (reg:SI 27))])]
 ""
"rem \t%0, %1, %2"
)
```
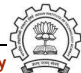

• Divide pattern equivalent to div instruction in architecture.

```
(define insn "modsi3"
 [(parallel[(set (match operand:SI 0 "register operand" "=r")
       (mod:SI (match operand:SI 1 "register operand" "r")
                (match operand:SI 2 "register operand" "r"))
 )
 (clobber (reg:SI 26))
 (clobber (reg:SI 27))])]
 \overline{11}"rem \t%0, %1, %2"
)
```
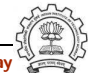

#### Advantages/Disadvantages of Using define expand for Division

- Two instructions are seperated out at GIMPLE to RTL conversion phase
- Both instructions can undergo all RTL optimizations independently
- C interface is needed in md
- Compilation becomes slower and requires more space

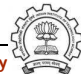

```
(define split
 [(parallel [(set (match operand:SI 0 "register operand" "")
    (div:SI (match operand:SI 1 "register operand" "")
       (match operand:SI 2 "register operand" ""))
    )
    (clobber (reg:SI 26))
    (clobber (reg:SI 27))])]
    ""
 [(parallel [(set (match dup 3)
    (div:SI (match dup 1)
       (match dup 2)))
    (clobber (reg:SI 27))])
    (set (match dup 0)
      (match dup 3))
]
        "operands[3]=gen rtx REG(SImode,26); "
)
```

```
(define split
 [(parallel [(set (match operand:SI 0 "register operand" "")
    (div:SI (match operand:SI 1 "register operand" "")
        (match operand:SI 2 "register operand" ""))
    )
    (clobber (reg:SI 26))
    (clobber (reg:SI 27))])]
    ""
 [(parallel [(set (match dup 3)
    (div:SI (match dup 1)
        (match dup 2)))
    (clobber (reg:SI 27))])
    (set (match dup 0)
       (match dup 3))
 ]
         "operands[3]=gen rtx REG(SImode,26); "
)
                                        [(parallel]
                                         (set (match operand:SI 0 "LO register operand" "=q")
                                          (div:SI (match operand:SI 1 "register operand" "r")
                                           (match operand:SI 2 "register operand" "r")))
                                         (clobber (reg:SI 27))])]
```
#### Divide Operation in spim2.md using define split

```
(define split
 [(parallel [(set (match operand:SI 0 "register operand" "")
     (div:SI (match operand:SI 1 "register operand" "")
        (match operand:SI 2 "register operand" ""))
     )
    (clobber (reg:SI 26))
    (clobber (reg:SI 27))])]
    ""
 [(parallel [(set (match dup 3)
     (div:SI (match dup 1)
        (match dup 2)))
     (clobber (reg:SI 27))])
     (set (match dup 0)
       (match dup 3))
 ]
         "operands[3]=gen rtx REG(SImode,26); "
)
                                          [(parallel]
                                           (set (match operand:SI 0 "LO register operand" "=q")
                                            (div:SI (match operand:SI 1 "register operand" "r")
                                             (match operand:SI 2 "register operand" "r")))
                                           (clobber (reg:SI 27))])]
                                         [(set (match operand:SI 0 "register operand" "=r")
                                           (match_operand:SI 1 "LO_register_operand" "q"))]
```
Essential Abstractions in GCC **GCC RESOUTE 120 CCC Resource Center, IIT Bombay** 

#### Part 7

# <span id="page-85-0"></span>[Constructs Supported in Level 3](#page-85-0)

イロト イ御ト イ君ト イ君ト 三君 一切なの

#### Operations Required in Level 3

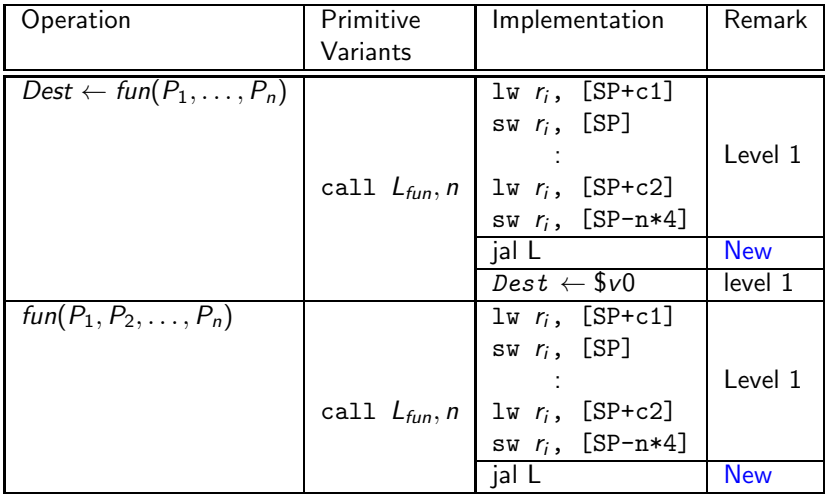

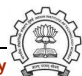

#### Call Operation in spim3.md

```
(define_insn "call"
 [(call (match_operand:SI 0 "memory_operand" "=m")
        (match_operand:SI 1 "immediate_operand" "i"))
  (clobber (reg:SI 31))
 ]
 ""
"*
  return emit_asm_call(operands,0);
"
)
```
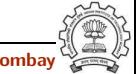

#### Call Operation in spim3.md

```
(define_insn "call_value"
 [(set (match_operand:SI 0 "register_operand" "=r")
       (call (match_operand:SI 1 "memory_operand" "m")
             (match_operand:SI 2 "immediate_operand" "i")))
  (clobber (reg:SI 31))
 ]
 ""
"return emit_asm_call(operands,1);
 "
)
```
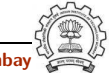

• Operations performed by caller

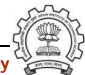

Caller's Activation Record

• Operations performed by caller

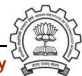

- Operations performed by caller
	- $\blacktriangleright$  Push parameters on stack.

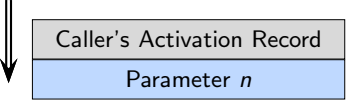

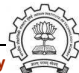

- Operations performed by caller
	- $\blacktriangleright$  Push parameters on stack.

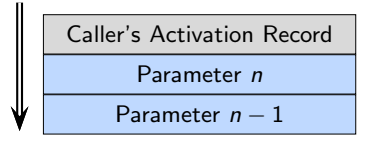

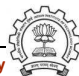

 $\mathbf{a}$ 

### Activation Record Generation during Call

- Operations performed by caller
	- $\blacktriangleright$  Push parameters on stack.

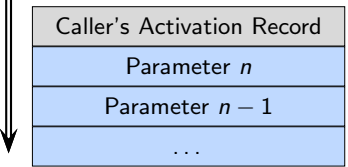

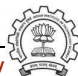

- Operations performed by caller
	- $\blacktriangleright$  Push parameters on stack.

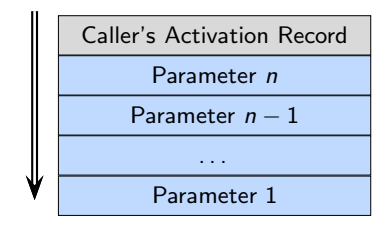

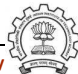

 $\mathbf{u}$ 

- Operations performed by caller
	- $\blacktriangleright$  Push parameters on stack.
	- $\blacktriangleright$  Load return address in return address register.
- Operations performed by callee

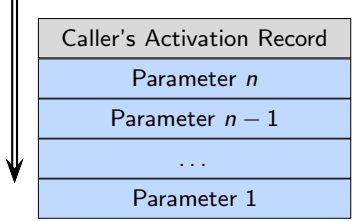

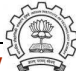

- Operations performed by caller
	- $\blacktriangleright$  Push parameters on stack.
	- $\blacktriangleright$  Load return address in return address register.
	- $\blacktriangleright$  Transfer control to Callee.
- Operations performed by callee

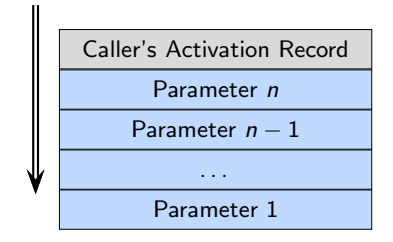

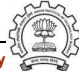

- Operations performed by caller
	- $\blacktriangleright$  Push parameters on stack.
	- $\blacktriangleright$  Load return address in return address register.
	- $\blacktriangleright$  Transfer control to Callee.
- Operations performed by callee
	- ▶ Push Return address stored by caller on stack.

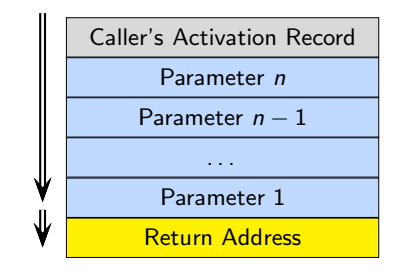

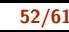

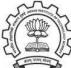

- Operations performed by caller
	- $\blacktriangleright$  Push parameters on stack.
	- ▶ Load return address in return address register.
	- $\blacktriangleright$  Transfer control to Callee.
- Operations performed by callee
	- ▶ Push Return address stored by caller on stack.
	- ▶ Push caller's Frame Pointer Register.

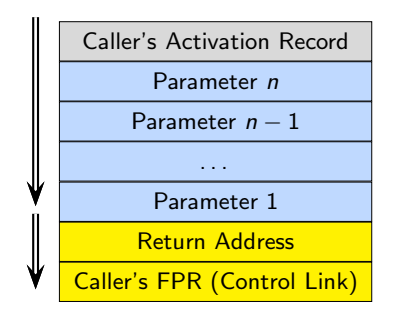

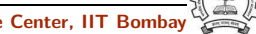

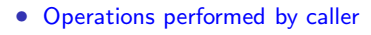

- $\blacktriangleright$  Push parameters on stack.
- ▶ Load return address in return address register.
- $\blacktriangleright$  Transfer control to Callee.
- Operations performed by callee
	- ▶ Push Return address stored by caller on stack.
	- ▶ Push caller's Frame Pointer Register.
	- ► Push caller's Stack Pointer.

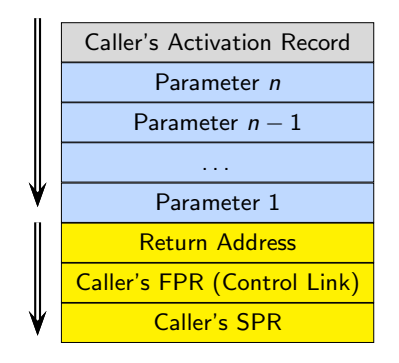

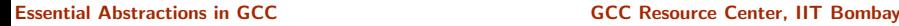

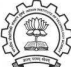

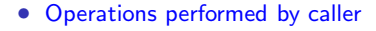

- $\blacktriangleright$  Push parameters on stack.
- ▶ Load return address in return address register.
- $\blacktriangleright$  Transfer control to Callee.
- Operations performed by callee
	- ▶ Push Return address stored by caller on stack.
	- ▶ Push caller's Frame Pointer Register.
	- ► Push caller's Stack Pointer.
	- $\triangleright$  Save callee saved registers, if used by callee.

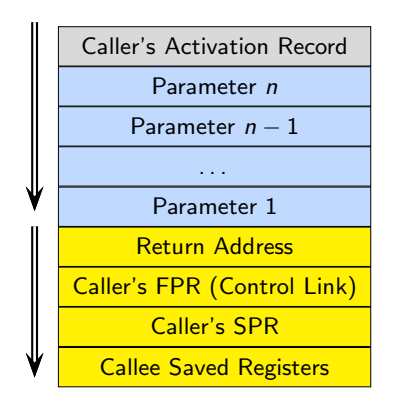

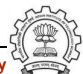

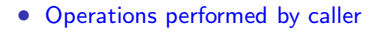

- $\blacktriangleright$  Push parameters on stack.
- ▶ Load return address in return address register.
- $\blacktriangleright$  Transfer control to Callee.
- Operations performed by callee
	- ▶ Push Return address stored by caller on stack.
	- ▶ Push caller's Frame Pointer Register.
	- ▶ Push caller's Stack Pointer.
	- $\triangleright$  Save callee saved registers, if used by callee.
	- $\blacktriangleright$  Create local variables frame.

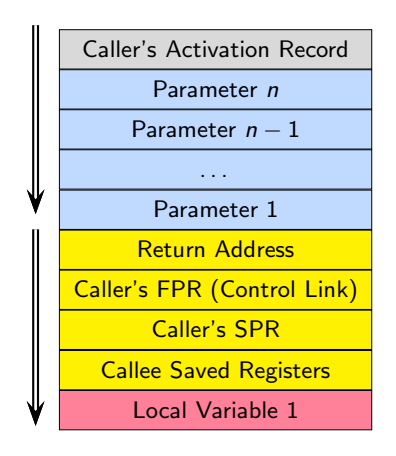

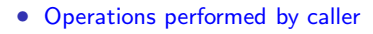

- $\blacktriangleright$  Push parameters on stack.
- ▶ Load return address in return address register.
- $\blacktriangleright$  Transfer control to Callee.
- Operations performed by callee
	- ▶ Push Return address stored by caller on stack.
	- ▶ Push caller's Frame Pointer Register.
	- ► Push caller's Stack Pointer.
	- $\triangleright$  Save callee saved registers, if used by callee.
	- $\blacktriangleright$  Create local variables frame.

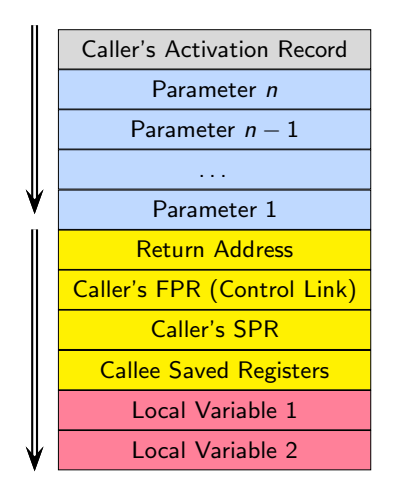

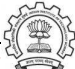

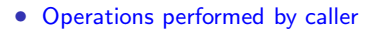

- $\blacktriangleright$  Push parameters on stack.
- ▶ Load return address in return address register.
- $\blacktriangleright$  Transfer control to Callee.
- Operations performed by callee
	- ▶ Push Return address stored by caller on stack.
	- ▶ Push caller's Frame Pointer Register.
	- ► Push caller's Stack Pointer.
	- $\triangleright$  Save callee saved registers, if used by callee.
	- $\blacktriangleright$  Create local variables frame.

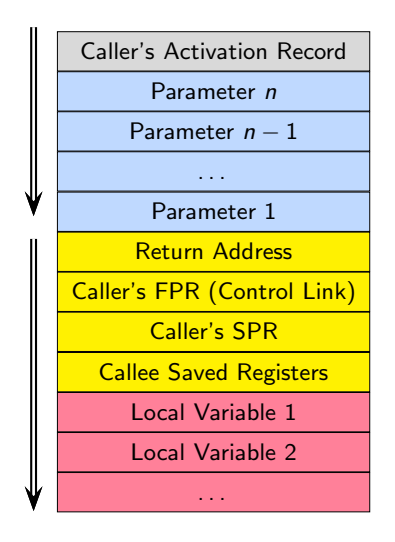

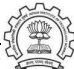

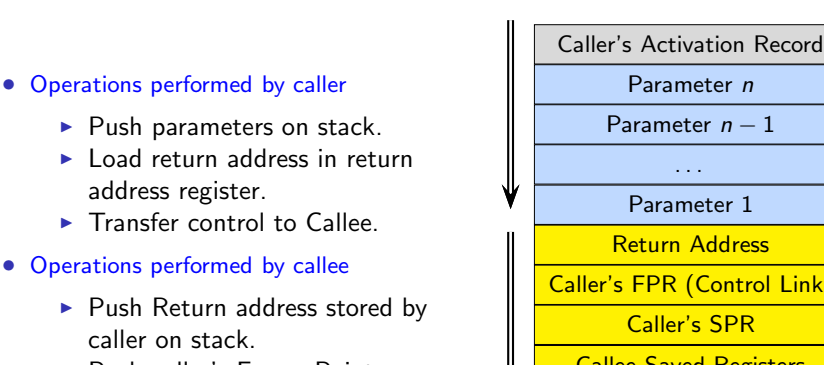

▶ Push caller's Frame Pointer Register.

address register.

caller on stack.

- ► Push caller's Stack Pointer.
- $\triangleright$  Save callee saved registers, if used by callee.
- $\blacktriangleright$  Create local variables frame.

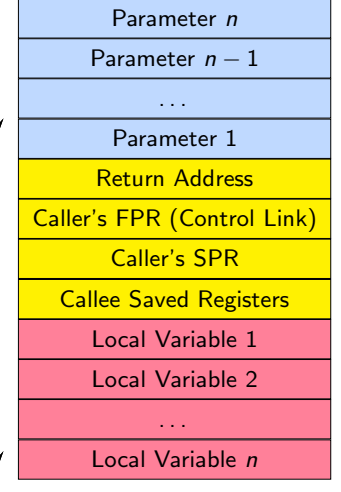

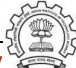

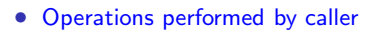

- $\blacktriangleright$  Push parameters on stack.
- ▶ Load return address in return address register.
- $\blacktriangleright$  Transfer control to Callee.
- Operations performed by callee
	- ▶ Push Return address stored by caller on stack.
	- ▶ Push caller's Frame Pointer Register.
	- ► Push caller's Stack Pointer.
	- $\triangleright$  Save callee saved registers, if used by callee.
	- $\blacktriangleright$  Create local variables frame.
	- ▶ Start callee body execution.

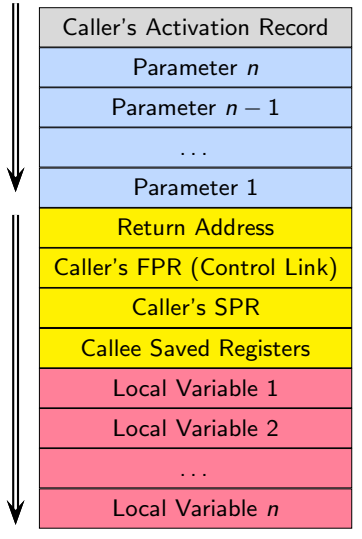

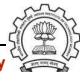

#### Prologue in spim3.md

```
(define expand "prologue"
 [(clobber (const int 0))]
""
{
    spim prologue();
    DONE;
})
```
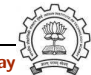

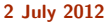

Prologue in spim3.md

```
(define expand "prologue"
 [(clobber (const int 0))]
 ""
{
    spim prologue();
    DONE;
})
```

```
(set (mem:SI (reg:SI $sp))
     (reg:SI 31 $ra))
(set (mem:SI (plus:SI (reg:SI $sp)
                (const.int -4))
     (reg:SI $sp))
(set (mem:SI (plus:SI (reg:SI $sp)
                \text{(const.int -8 )})(reg:SI $fp))
(set (reg:SI $fp)
     (reg:SI $sp))
(set (reg:SI $sp)
        (plus:SI (reg:SI $fp)
            (const.int -36))
```
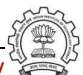
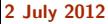

)

# Epilogue in spim3.md

(define expand "epilogue" [(clobber (const int 0))] ""

```
spim epilogue();
DONE;
```
(set (reg:SI \$sp) (reg:SI \$fp))

```
(set (reg:SI $fp)
     (mem:SI (plus:SI (reg:SI $sp)
        \text{(const.int -8 )}
```

```
(set (reg:SI $ra)
(mem:SI (reg:SI $sp)))
```

```
(parallel [
    (return)
    (use (reg:SI $ra))])
```
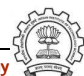

#### Part 8

# <span id="page-109-0"></span>[Constructs Supported in Level 4](#page-109-0)

イロト イ御ト イ君ト イ君ト 三君 一切なの

# Operations Required in Level 4

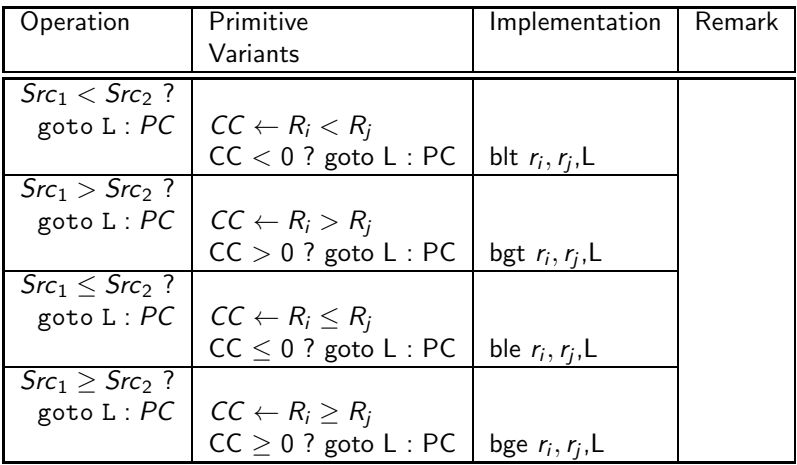

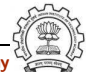

Essential Abstractions in GCC GCC Resource Center, IIT Bombay

# Operations Required in Level 4

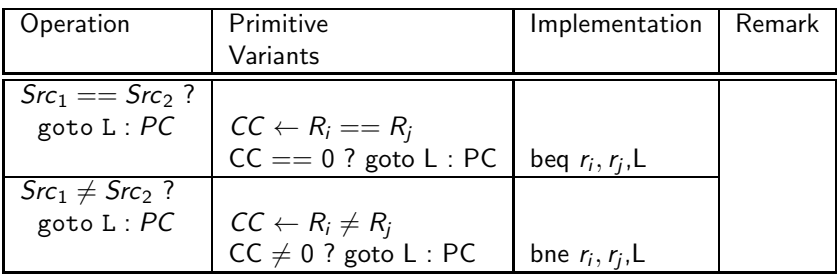

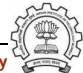

# Conditional Branch Instruction in spim4.md

```
(define_insn "cbranchsi4"
    [(set (pc)
        (if then else
            (match_operator:SI 0 "comparison_operator"
            [(match_operand:SI 1 "register_operand" "")
            (match_operand:SI 2 "register_operand" "")])
                (label_ref (match_operand 3 "" ""))
            (pc))]
    ""
    "return conditional_insn(GET_CODE(operands[0]),operands);
    "
)
```
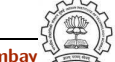

#### Support for Branch pattern in spim4.c

```
char *
conditional_insn (enum rtx_code code,rtx operands[])
{
   switch(code)
    {
         case EQ:return "beq %1, %2, %l3";
         case NE:return "bne %1, %2, %l3";
         case GE:return "bge %1, %2, %l3";
         case GT:return "bgt %1, %2, %l3";
         case LT:return "blt %1, %2, %l3";
         case LE:return "ble %1, %2, %l3";
         case GEU:return "bgeu %1, %2, %l3";
         case GTU:return "bgtu %1, %2, %l3";
         case LTU:return "bltu %1, %2, %l3";
         case LEU:return "bleu %1, %2, %l3";
         default: /* Error. Issue ICE */
    }
```
}

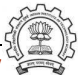

### Alternative for Branch: Conditional compare in spim4.md

```
(define_code_iterator cond_code
     [lt ltu eq ge geu gt gtu le leu ne])
(define_expand "cmpsi"
 [(set (cc0) (compare
             (match_operand:SI 0 "register_operand" "")
             (match_operand:SI 1 "nonmemory_operand" "")))]
 ""
{
     compare_op0=operands[0];
     compare_op1=operands[1];
    DONE;
 }
)
```
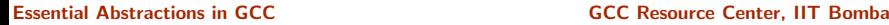

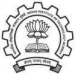

## Alternative for Branch: Branch pattern in spim4.md

```
(define_expand "b<code>"</code>
 [(set (pc) (if_then_else (cond_code:SI (match_dup 1)
            (match_dup 2))
       (label_ref (match_operand 0 "" ""))
       (pc))]
 ""
 {
    operands[1]=compare_op0;
    operands[2]=compare_op1;
    if(immediate_operand(operands[2],SImode))
    {
       operands[2]=force_reg(SImode,operands[2]);
    }
 }
)
```
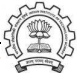

## Alternative for Branch: Branch pattern in spim4.md

```
(define_insn "*insn_b<code>"</code>
  [(set (pc)
        (if then else
   (cond_code:SI
      (match_operand:SI 1 "register_operand" "r")
               (match_operand:SI 2 "register_operand" "r"))
            (label_ref (match_operand 0 "" ""))
            (pc))]
        ""
        "*
                 return conditional_insn(<CODE>,operands);
        ^{\rm{ii}})
```
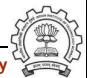